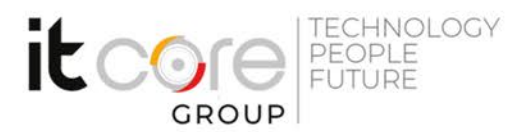

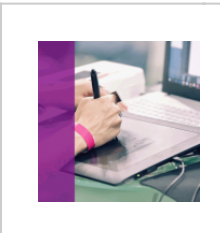

## CAD3D - Autocad 3D base

Autodesk - Progettazione grafica - Grafica

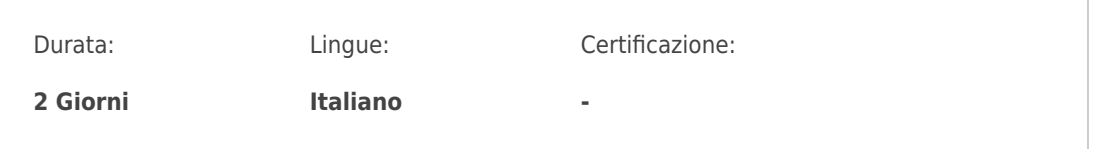

# Descrizione del corso

Il corso ha l'obiettivo di fare acquisire le conoscenze di base su AutoCad 3D, per iniziare a sfruttarne a pieno alcune delle sue potenzialità

# Programma

### **Interfaccia di Autocad**

- Lo spazio in 3D: l'UCS, i controlli finestra, controlli vista
- Gli stili di visualizzazione
- Il viewcube, orbita 3D
- Viste assonometriche e viste prospettiche
- Operazioni booleane: unione, intersezione, sottrazione
- I principali comandi di modifica 3D: sposta, ruota, specchio, allinea
- Accenni alla modellazione solida: solidi elementari

• Solidi 3D da profili 2D: polisolido, comando estrudi, rivoluzione, sweep, loft

### **Lavorare con i solidi**

• Lo spazio 3d avanzato: l' UCS Dinamico, Comando Faccia 3d

• Modifica solidi con relativa barra: sposta faccia, ruota faccia, offset faccia, spigoli

### **Principi di renderizzazione**

• Apparecchi fotografici e viste: creazione e modifica di apparecchio

### **ITCore Group**

Via Balestra, 12 6900 Lugano (CH) +41.091.9760019 www.itcoregroup.com

Via Lanino, 36 21047 Saronno (VA) +39.02.84108669 www.itcoregroup.com

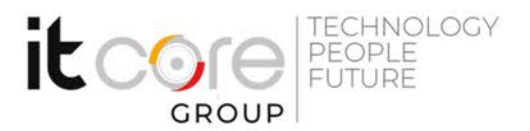

fotografico,la gestione delle viste

- Illuminazione solare ed artificiale: tipi di illuminazione, interfaccia sistema
- Le fotometrie
- I materiali ed i rendering: interfaccia gestione materiali
- Assegnazione materiali agli oggetti
- Parametri ed opzioni dei materiali
- Interfaccia gestione render

#### **ITCore Group**

Via Balestra, 12 6900 Lugano (CH) +41.091.9760019 www.itcoregroup.com

Via Lanino, 36 21047 Saronno (VA) +39.02.84108669 www.itcoregroup.com